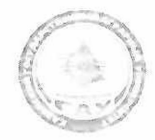

#### МИНИСТЕРСТВО СЕЛЬСКОГО ХОЗЯЙСТВА **РОССИЙСКОЙ ФЕДЕРАЦИИ** ФЕДЕРАЛЬНОЕ ГОСУДАРСТВЕННОЕ БЮДЖЕТНОЕ ОБРАЗОВАТЕЛЬНОЕ УЧРЕЖДЕНИЕ ВЫСШЕГО ОБРАЗОВАНИЯ «Казанский государственный аграрный университет» (ФГБОУ ВО КАЗАНСКИЙ ГАУ)

Институт экономики

Кафедра экономики и информационных технологий

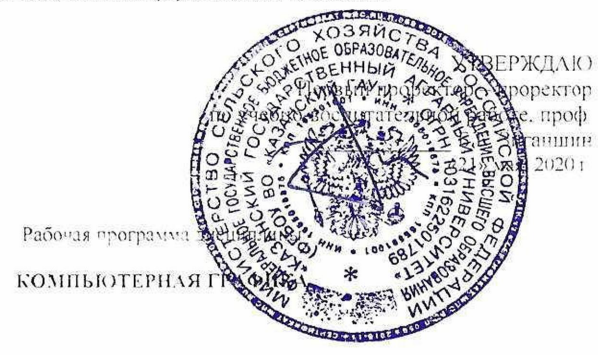

Направление подготовки 38 03 01 Экономика

Направленность (профиль) подготовки «Информационные системы и технологии в экономике»

> Уровень бакалавриата

Форма обучения Очная, заочная

Год поступления обучающихся 2020

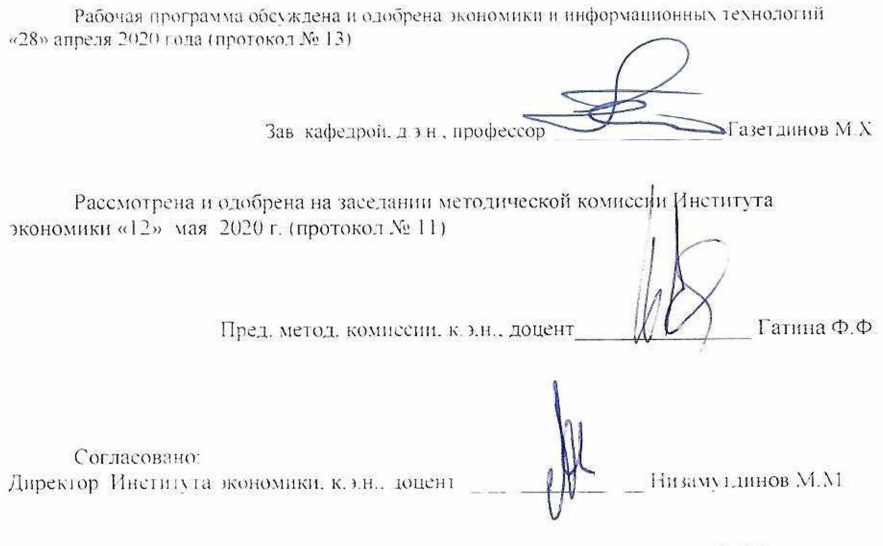

Протокол Ученого совета Института экономики № 9 от «12» мая 2020 г.

## 1. ПЕРЕЧЕНЬ ПЛАНИРУЕМЫХ РЕЗУЛЬТАТОВ ОБУЧЕНИЯ ПО ДИСЦИПЛИНЕ, СООТНЕСЕННЫХ С ПЛАНИРУЕМЫМИ РЕЗУЛЬТАТАМИ ОСВОЕНИЯ ОБРАЗОВАТЕЛЬНОЙ ПРОГРАММЫ

В результате освоения ОПОП бакалавриата по направлению обучения 38.03.01 Экономика, профиль «Информационные системы и технологии в экономике» обучающийся должен овладеть следующими результатами обучения по дисциплине «Компьютерная графика»:

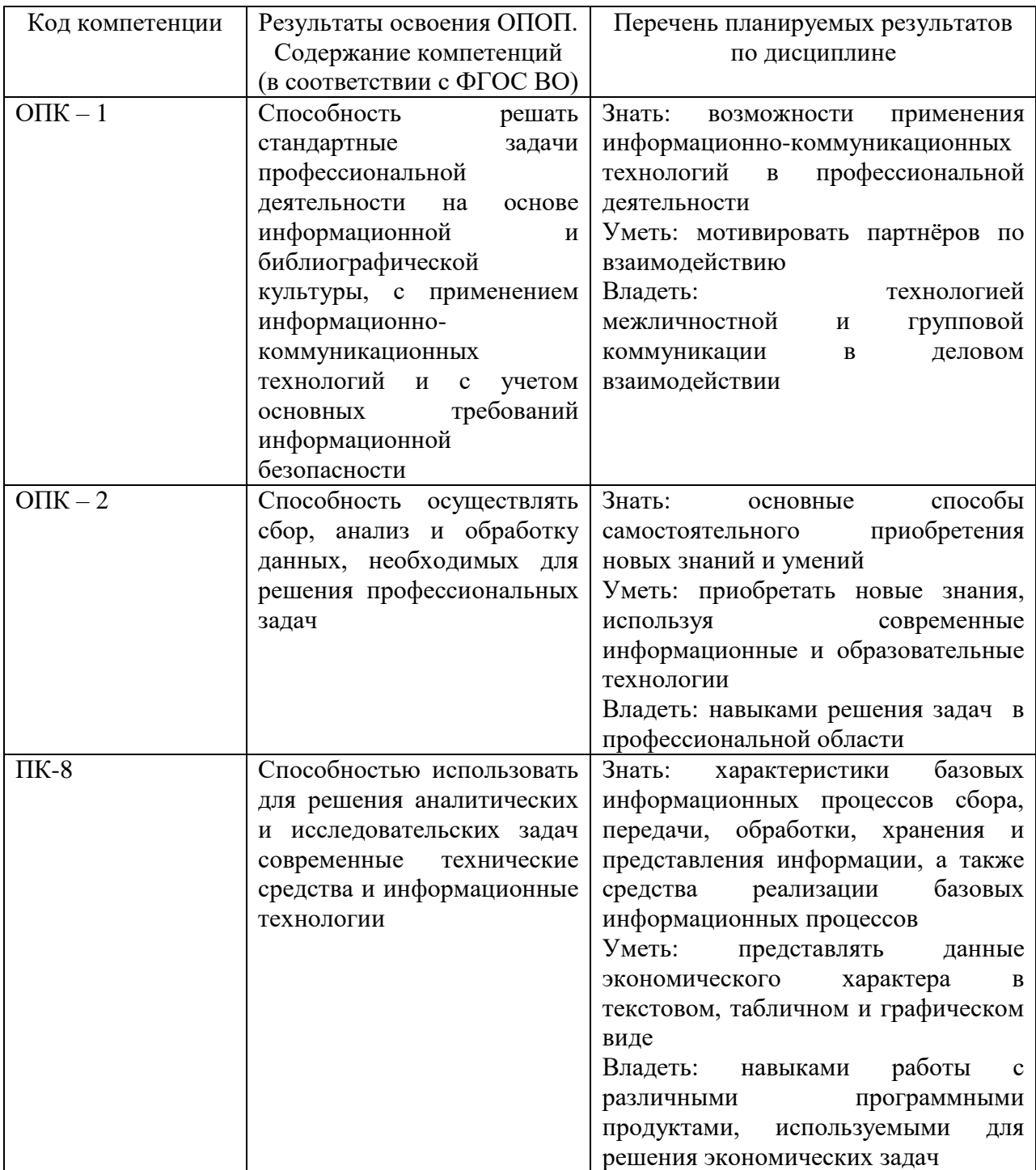

#### 2. МЕСТО ДИСЦИПЛИНЫ В СТРУКТУРЕ ОПОП ВО

Дисциплина относится к вариативной части блока Б1. «Дисциплины (модули)». Изучается в 3 семестре, на 2 курсе при очной форме обучения, на 3 курсе при заочной форме обучения.

Изучение дисциплины предполагает предварительное освоение следующих дисциплин учебного плана «Основы алгоритмизации и программирования», «Математика», «Информационные системы и технологии».

Дисциплина является основополагающей для изучения следующих дисциплин «Базы данных», «Информатика и программирование», «Операционные системы», «Профессиональные компьютерные программы», «Вычислительные сети и телекоммуникации», «Проектирование информационных систем».

#### 3. ОБЪЕМ ДИСЦИПЛИНЫ В ЗАЧЕТНЫХ ЕДИНИЦАХ С УКАЗАНИЕМ КОЛИЧЕСТВА АКАДЕМИЧЕСКИХ ЧАСОВ, ВЫДЕЛЕННЫХ НА КОНТАКТНУЮ РАБОТУ ОБУЧАЮЩИХСЯ СПРЕПОДАВАТЕЛЕМ (ПО ВИДАМ УЧЕБНЫХ ЗАНЯТИЙ) И НА САМОСТОЯТЕЛЬНУЮ РАБОТУОБУЧАЮЩИХСЯ

Общая трудоемкость дисциплины составляет 3 зачетных единиц, 108 часов.

Таблица 3.1 – Распределение фонда времени по семестрам и видам занятий (в академ. часах)

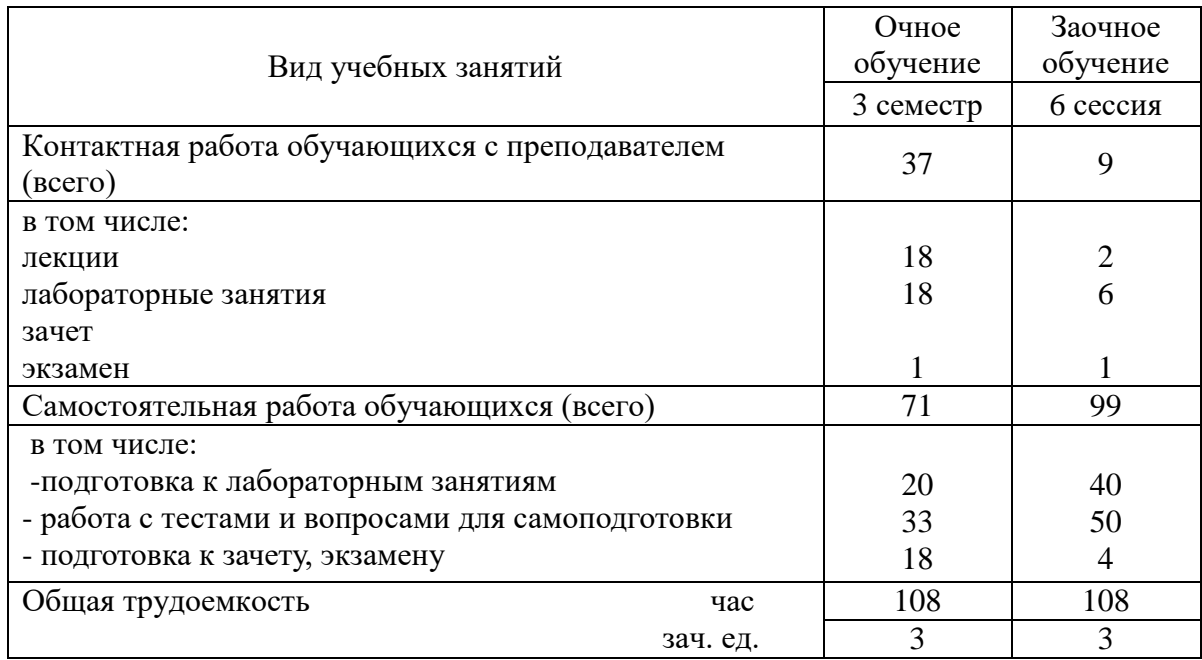

#### 4. СОДЕРЖАНИЕ ДИСЦИПЛИНЫ (МОДУЛЯ), СТРУКТУРИРОВАННОЕ ПО РАЗДЕЛАМ И ТЕМАМ С УКАЗАНИЕМ ОТВЕДЕННОГО НА НИХ КОЛИЧЕСТВА АКАДЕМИЧЕСКИХ ЧАСОВ И ВИДОВ УЧЕБНЫХ ЗАНЯТИЙ

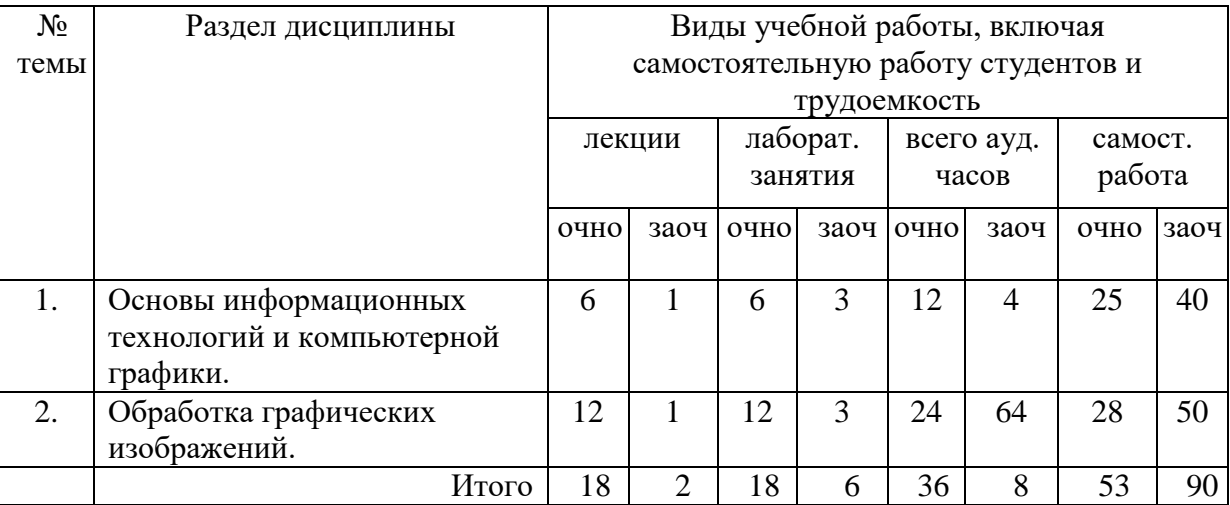

## Таблица 4.1– Разделы дисциплины и трудоемкость по видам учебных занятий (в академических часах)

# Таблица 4.2 - Содержание дисциплины, структурированное по разделам и темам

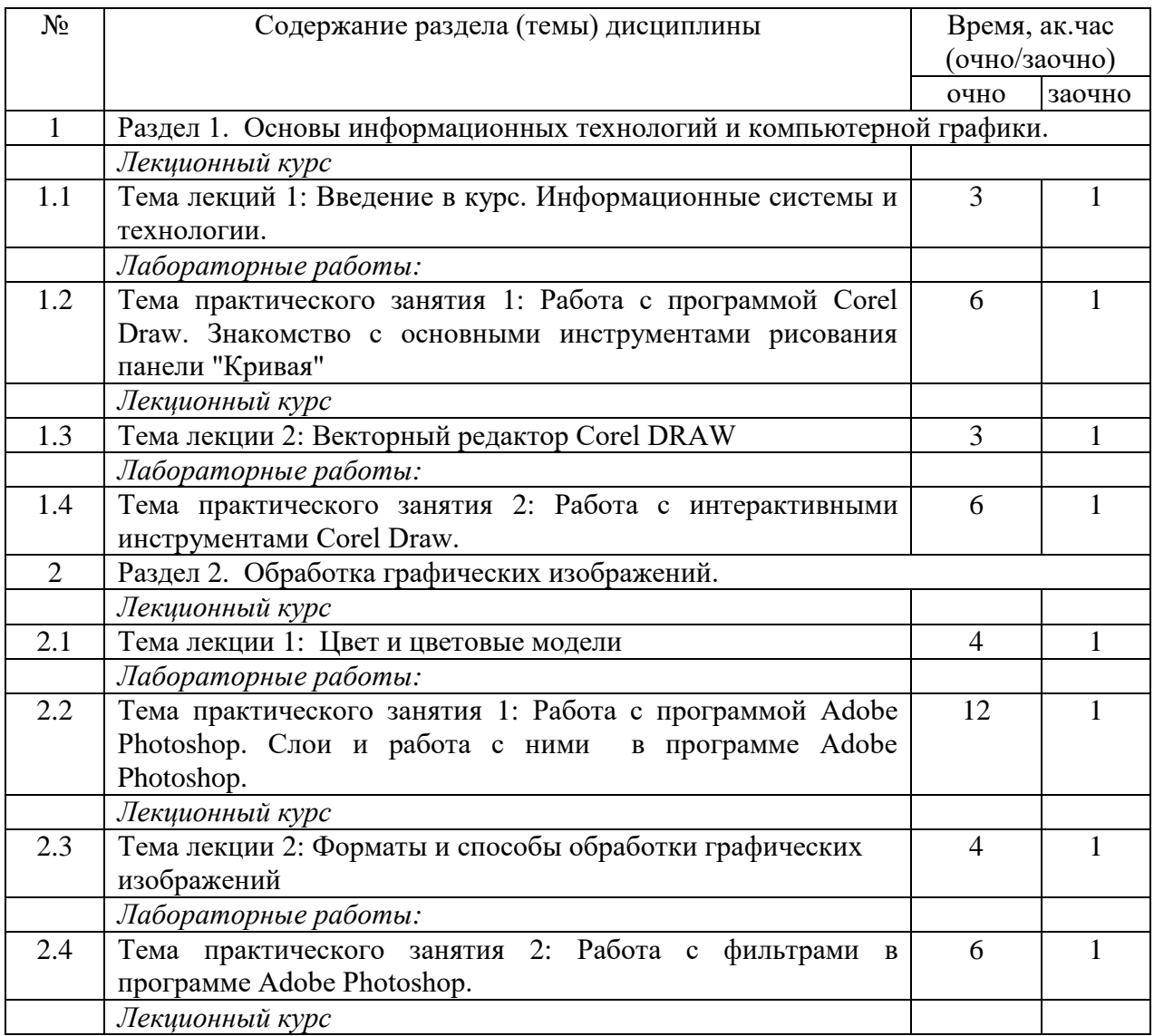

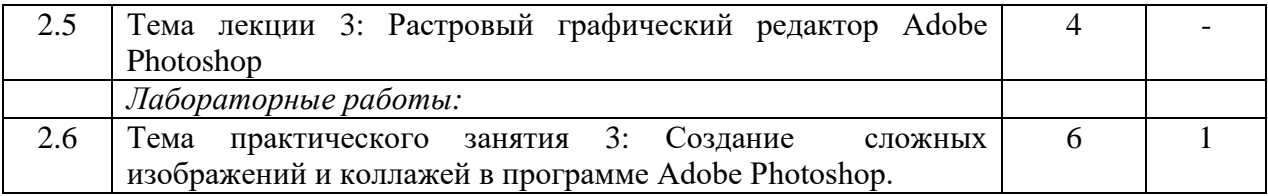

## 5. ПЕРЕЧЕНЬ УЧЕБНО-МЕТОДИЧЕСКОГО ОБЕСПЕЧЕНИЯ ДЛЯ САМОСТОЯТЕЛЬНОЙ РАБОТЫ ОБУЧАЮЩИХСЯ ПО ДИСЦИПЛИНЕ (МОДУЛЮ)

1. Microsoft Word. Минимум необходимый студенту: Методические указания для студентов очной и заочной форм обучения всех направлений подготовки/ Казанский ГАУ. Н.Н. Суркина, Р.И. Ибятов. Казань, 2013. -36с.

2. Методические рекомендации по изучению дисциплины «Компьютерная графика» с применением программы «Adobe Photoshop C3». Казань: КГАУ, 2015. – 20 с

3. Методические рекомендации по изучению дисциплины «Компьютерная графика» с применением программы «Corel Graphic Siut (версия Corel DRAW X6)». Казань: КГАУ, 2015. – 18 с

## 6. ФОНД ОЦЕНОЧНЫХ СРЕДСТВ ДЛЯ ПРОВЕДЕНИЯ ПРОМЕЖУТОЧНОЙ АТТЕСТАЦИИ ОБУЧАЮЩИХСЯ ПО ДИСЦИПЛИНЕ (МОДУЛЮ)

Фонд оценочных средств для проведения промежуточной аттестации по дисциплине «Компьютерная графика» представлен в приложении 1.

### 7. ПЕРЕЧЕНЬ ОСНОВНОЙ И ДОПОЛНИТЕЛЬНОЙ УЧЕБНОЙ ЛИТЕРАТУРЫ, НЕОБХОДИМОЙ ДЛЯ ОСВОЕНИЯ ДИСЦИПЛИНЫ (МОДУЛЯ)

#### Основная учебная литература:

1. Гаврилов, М.В. Информатика и информационные технологии. Учебник для бакалавров. Гриф УМО/ М.В. Гаврилов, В.А. Климов М.: Юрайт, 2017. - 350 с.

2. Калабухова, Г.В. Компьютерный практикум по информатике. Офисные технологии: учеб. пособ. / Г.В. Калабухова.- М.: ИНФРА-М, 2018.- 336 с.

3. Перемитина Т.О. Компьютерная графика [Электронный ресурс]: учебное пособие/ Перемитина Т.О.— Электрон. текстовые данные. — Томск: Эль Контент, Томский государственный университет систем управления и радиоэлектроники, 2017.— 144 c.

#### Дополнительная учебная литература:

1. Информационные технологии в профессиональной деятельности: Учебник / В.Н. Гришин, Е.Е. Панфилова. - М.: ИД ФОРУМ: ИНФРА-М, 2016. - 416 с.

2. Компьютерные технологии в науке и образовании: Учебное пособие./ Л.С. Онков, В.М. Титов - М.: ИД. "Форум" : ИНФРА - М. 2016-224с.

3. Фролов, А.В.. Фролов Г.В. Мультимедия для Windows руководство для программиста - 2-е изд., стер. - М.: Диалог – МиФи, 2017. - 284 с.

## 8. ПЕРЕЧЕНЬ РЕСУРСОВ ИНФОРМАЦИОННО-ТЕЛЕКОММУНИКАЦИОННОЙ СЕТИ «ИНТЕРНЕТ», НЕОБХОДИМЫХ ДЛЯ ОСВОЕНИЯ ДИСЦИПЛИНЫ (МОДУЛЯ)

1. Электронная библиотечная система «Znanium.Com» Издательство «ИНФРА-М»

2. Поисковая система Рамблерwww. rambler.ru;

3. Поисковая система Яндекс www. yandex.ru;

4. Электронная библиотека «Компьютерная графика» - <http://iboo.ru/comp-multimedia.htm>

5 Автоматизация и моделирование бизнес-процессов в Excel <http://www.cfin.ru/itm/excel/pikuza/index.shtml>

6. Электронная библиотека учебников. Учебники по управленческому учѐту -

<http://studentam.net/content/category/1/43/52/>

7. Учебники по информатике и информационным технологиям -

<http://www.alleng.ru/edu/comp4.htm> -

8. Журналы по компьютерным технологиям -

[http://vladgrudin.ucoz.ru/index/kompjuternye\\_zhurnaly/0-11](http://vladgrudin.ucoz.ru/index/kompjuternye_zhurnaly/0-11)

9. Уроки по Photoshop и Corel Draw.

<http://demiart.ru/> -

10. Видео уроки по Corel Draw. <http://www.teachvideo.ru/> -

### 9. МЕТОДИЧЕСКИЕ УКАЗАНИЯ ДЛЯ ОБУЧАЮЩИХСЯ ПО ОСВОЕНИЮ ДИСЦИПЛИНЫ (МОДУЛЯ)

Обучение по дисциплине «Компьютерная графика» предполагает изучение курса на аудиторных занятиях (лекции, лабораторные работы и компьютерный практикум) и самостоятельной работы студентов. Практические занятия дисциплины предполагают их проведение в различных формах (опрос, диспут) с целью выявления полученных знаний, умений, навыков и компетенций. Задания компьютерного практикума необходимы для освоения студентом современных офисных технологий.

С целью обеспечения успешного обучения студент должен готовиться к лекции, поскольку она является важнейшей формой организации учебного процесса, поскольку:

знакомит с новым учебным материалом;

разъясняет учебные элементы, трудные для понимания;

систематизирует учебный материал;

ориентирует в учебном процессе.

Подготовка к лекции заключается в следующем:

внимательно прочитайте материал предыдущей лекции;

 узнайте тему предстоящей лекции (по тематическому плану, по информации лектора);

ознакомьтесь с учебным материалом по учебнику и учебным пособиям;

постарайтесь уяснить место изучаемой темы в своей профессиональной подготовке;

запишите возможные вопросы, которые вы зададите лектору на лекции.

Подготовка к практическим занятиям:

 внимательно прочитайте материал лекций, относящихся к данному семинарскому занятию, ознакомьтесь с учебным материалом по учебнику и учебным пособиям;

выпишите основные термины;

 ответьте на контрольные вопросы по семинарским занятиям, готовьтесь дать развернутый ответ на каждый из вопросов;

 уясните, какие учебные элементы остались для вас неясными и постарайтесь получить на них ответ заранее (до семинарского занятия) во время текущих консультаций преподавателя;

 готовиться можно индивидуально, парами или в составе малой группы последние являются эффективными формами работы.

Подготовка к дискуссии представляет собой проектирование студентом обсуждения в группе в форме дискуссии. В этих целях студенту необходимо:

самостоятельно выбрать тему (проблему) дискуссии;

 разработать вопросы, продумать проблемные ситуации (с использованием периодической, научной литературы, а также интернет-сайтов);

 разработать план-конспект обсуждения с указанием времени обсуждения, вопросов, вариантов ответов.

Выбранная студентом тема (проблема) должна быть актуальна на современном этапе развития, должен быть представлен подробный план- конспект, в котором отражены вопросы для дискуссии, временной регламент обсуждения, даны возможные варианты ответов, использованы примеры из науки и практики.

Подготовка к зачету. К зачету необходимо готовится целенаправленно, регулярно, систематически и с первых дней обучения по данной дисциплине. Попытки освоить дисциплину в период зачѐтно-экзаменационной сессии, как правило, показывают не слишком удовлетворительные результаты. В самом начале учебного курса познакомьтесь со следующей учебно-методической документацией:

программой дисциплины;

- перечнем знаний и умений, которыми студент должен владеть;
- тематическими планами лекций, семинарских занятий;
- контрольными мероприятиями;

 учебниками, учебными пособиями по дисциплине, а также электронными ресурсами; перечнем вопросов к зачету.

После этого у вас должно сформироваться четкое представление об объеме и характере знаний и умений, которыми надо будет овладеть по дисциплине. Систематическое выполнение учебной работы на лекциях и семинарских занятиях позволит успешно освоить дисциплину и создать хорошую базу для сдачи зачета.

Перечень методических указаний по дисциплине:

1. Microsoft Word. Минимум необходимый студенту: Методические указания для студентов очной и заочной форм обучения всех направлений подготовки/ Казанский ГАУ. Н.Н. Суркина, Р.И. Ибятов. Казань, 2013. -36с.

2. Методические рекомендации по изучению дисциплины «Компьютерная графика» с применением программы «Adobe Photoshop C3». Казань: КГАУ, 2015. – 20 с 3. Методические рекомендации по изучению дисциплины «Компьютерная графика» с применением программы «Corel Graphic Siut (версия Corel DRAW X6)». Казань: КГАУ,  $2015. - 18$  c

### 10. ПЕРЕЧЕНЬ ИНФОРМАЦИОННЫХ ТЕХНОЛОГИЙ, ИСПОЛЬЗУЕМЫХ ПРИ ОСУЩЕСТВЛЕНИИ ОБРАЗОВАТЕЛЬНОГО ПРОЦЕССА ПО ДИСЦИПЛИНЕ, ВКЛЮЧАЯ ПЕРЕЧЕНЬ ПРОГРАММНОГО ОБЕСПЕЧЕНИЯ И ИНФОРМАЦИОННЫХ СПРАВОЧНЫХ СИСТЕМ (ПРИ НЕОБХОДИМОСТИ)

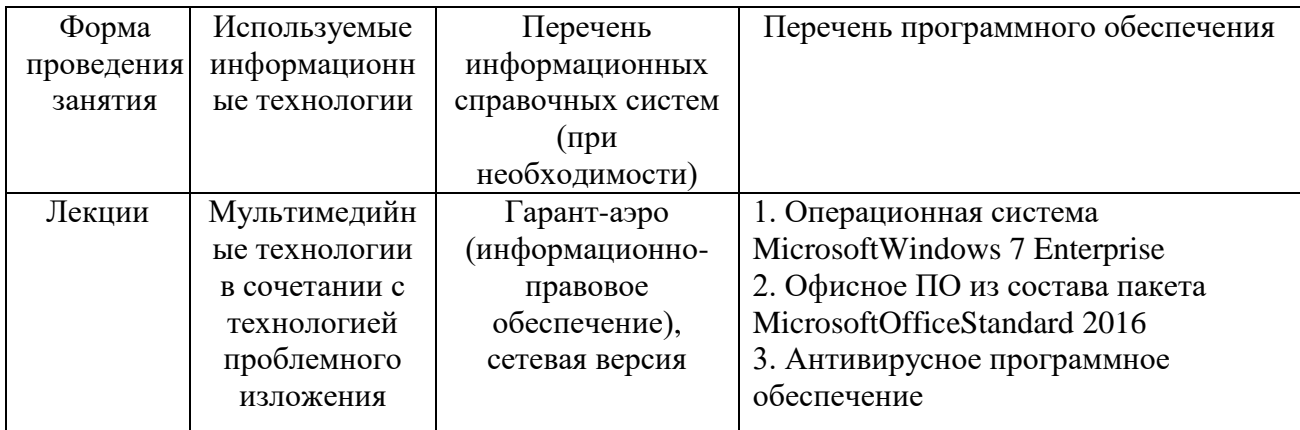

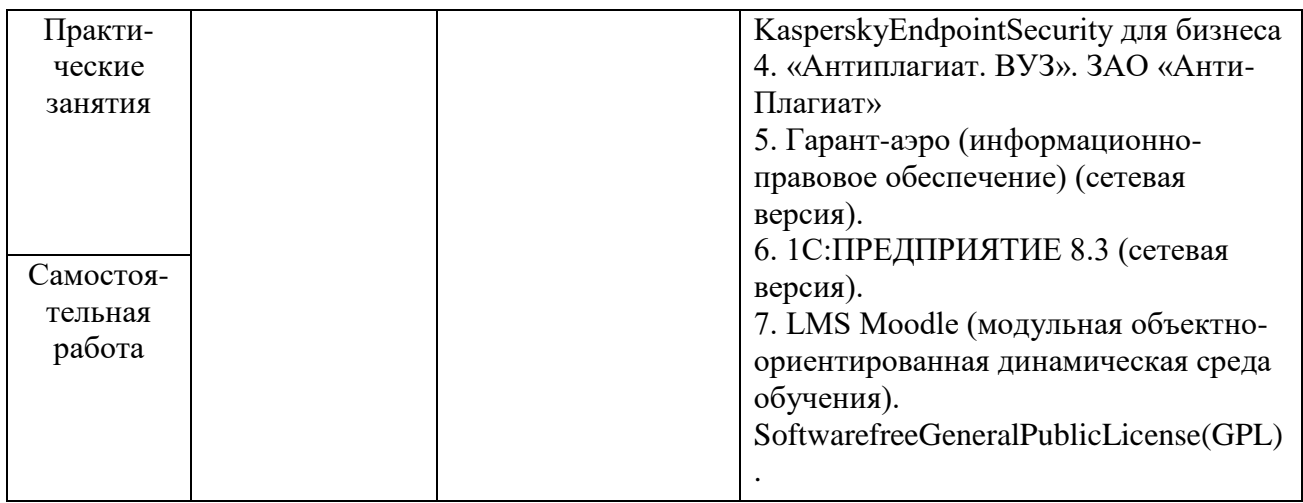

## 11. ОПИСАНИЕ МАТЕРИАЛЬНО-ТЕХНИЧЕСКОЙ БАЗЫ, НЕОБХОДИМОЙ ДЛЯ ОСУЩЕСТВЛЕНИЯ ОБРАЗОВАТЕЛЬНОГО ПРОЦЕССА ПО ДИСЦИПЛИНЕ (МОДУЛЮ)

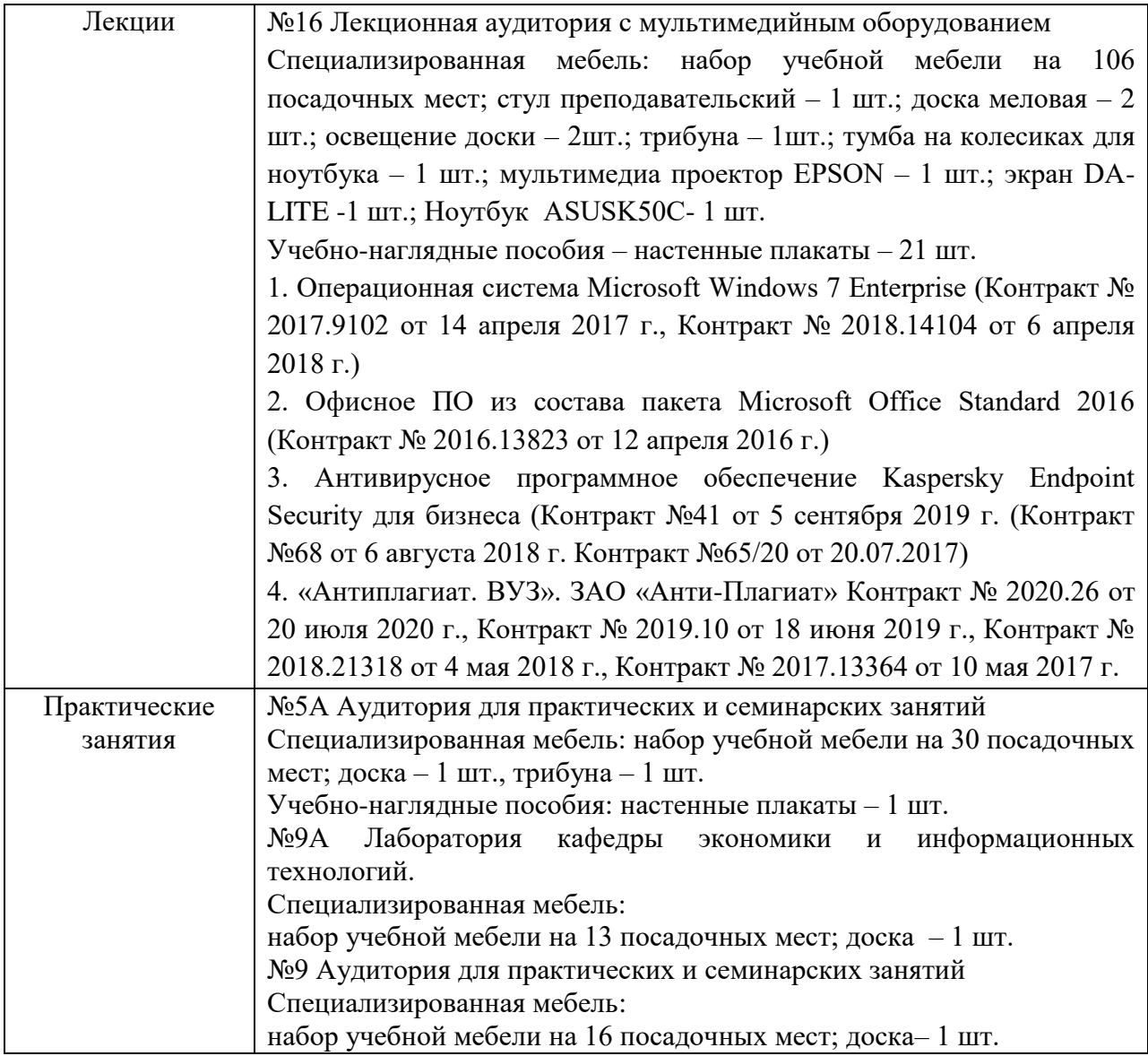

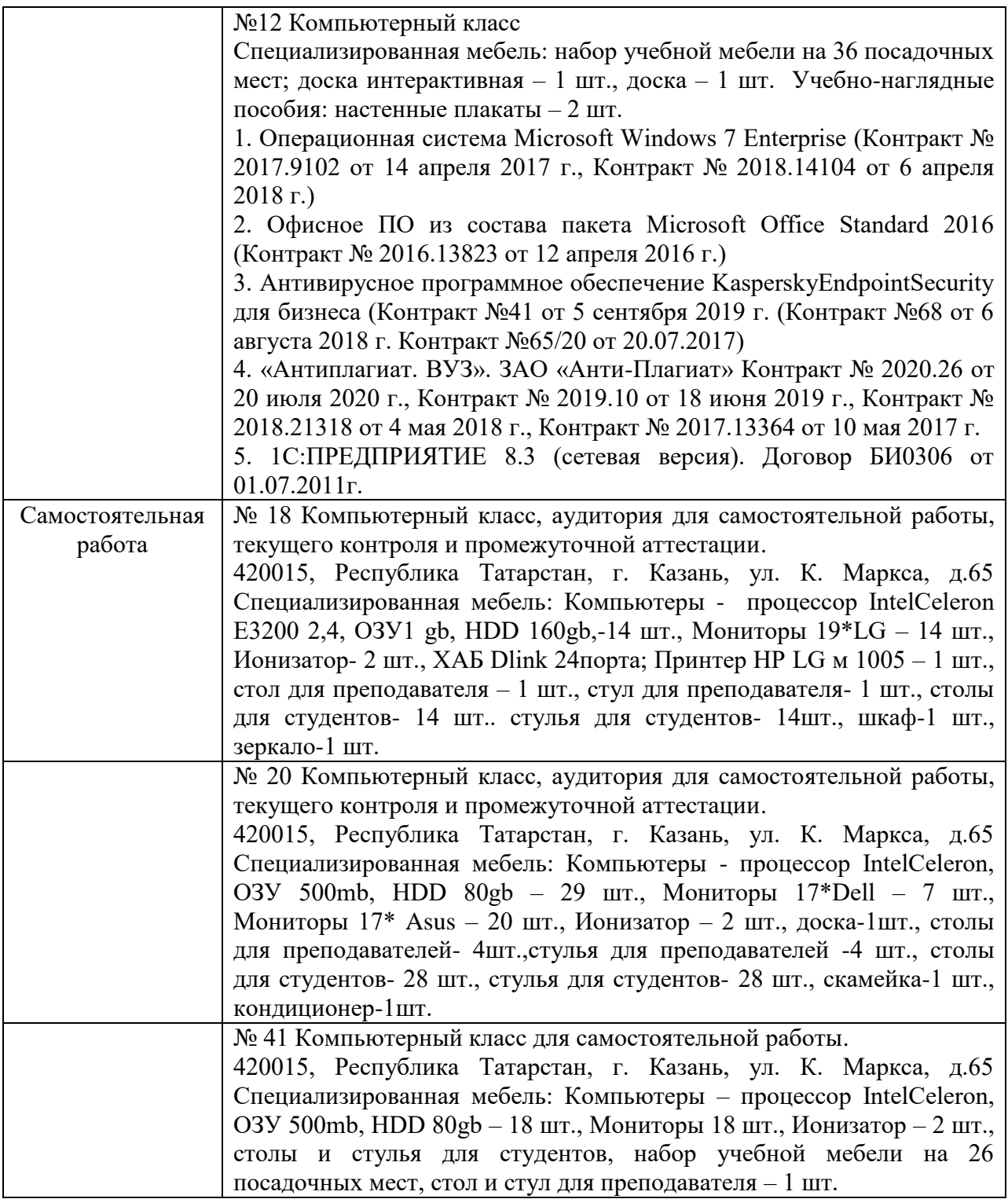